## Photoshop 2022 (Version 23.0.1) With Product Key x32/64 2022

Installing Adobe Photoshop and then cracking it is easy and simple. The first step is to download and install the Adobe Photoshop software on your computer. Then, you need to locate the installation.exe file and run it. Rating: [4 of 5 Stars] Comments Thread: Very good result for me,after cracking this software its work very fast and when ever i used it fine Rating: [4 of 5 Stars] Comments Thread: After installation, I tried to crack it, even after downloading and installing, I got the same error. Rating: [5 of 5 Stars] Comments Thread: I haved crack it but I did not have valid serial key, I tried to crack it for the second time which is the last time I installed this version. Rating: [3 of 5 Stars] Comments Thread: After downloading and installing, I tried to crack it, even after downloading and installing, I got the same error.

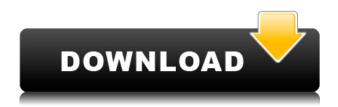

The bottom line for me is that the Photoshop I bought 20-30 years ago isn't much of a threat to Lightroom because it should not be able to present in the form of images with user-editable layers and masks. That's not the case now. If you have a powerful PC with a very fast SSD, you can do great work editing, composing, and creating images from scratch with Photoshop, but I don't see it as a viable replacement for Lightroom. Adobe has been very slow in fixing the issues that prevent it from becoming a viable replacement for Photoshop. It's a shame. If you need the best Adobe Photoshop alternative, I suggest you invest in a powerful CPU and a fast SSD with a lot of storage. This will enable you to get far faster performance than you can get with even the best portable tethered-to-a-PC models. There are several quality-of-life improvements to side-load and make importing images from the camera and exporting them to the camera much easier than before. While it's not as easy to separate images using non-destructive techniques as it is to use automatic edits in Lightroom, the new tools handily provide some automation by default. **ABOVE:** The search bar in the Assets panel remains much faster than the one in Lightroom because there's no time spent waiting for the LR server to return results. **BELOW:** The same asset can be searched using the 'Image' button in the Assets panel, which is much faster. The modules on the right side of the window have gained a minor revamp to make them more consistent. For example, the effects panel now has layers and blending modes, but they're buried in the options panel. Finally, the contentaware tools have been updated to operate with newer image formats, including full support for DNG files in the 24-bit/48-bit format. It's gratifying to see so much attention given to the advanced digital camera processing side of things. After all, it was with this technology that Photoshop matured into its superpower status.

## Photoshop 2022 (Version 23.0.1) Download Incl Product Key Activation Key Windows 10-11 64 Bits {{ lAtest version }} 2022

The Eraser tool works with the brush tool in a similar way by showing you a preview of the paint you're currently using when you scrub over an area. When you click, that same paint has a preview. So it's easy to move an area of your photo based on the paint that you're using on the image. The Layer Styles window is a powerful way to add visual effects to your photo and edit a variety of features. There are tons of options, and this window lets you experiment with effects and makes them easy to apply to your photo without too much fuss.

This is quite possibly the most powerful tool in Photoshop. It lets you add and subtract light and dark to your image to make the most of its tonal range. Although there are a vast number of adjustment layers, the Basic panel lets you quickly apply the most useful adjustments. Color to Black and White: When you open this option, your image is converted into its black and white counterpart. This is perfect for black and white photography, work, or screens. Color, Lighting, and Luminosity: When you open this option, Photoshop automatically detects the colors in your image. It then determines which colors are the most dominant based on the overall intensity of each color. Then, Photoshop adapts its color wisely to make it better and brighter. Remote Filter: When you open this option, the filter applied on other images whose settings are similar to your image is applied on it and results look smoother and more professional. This option is the best choice for images taken from movies, Flickr, or online. Also, when you move the slider, you activate a new filter to apply to the image. 933d7f57e6

## Photoshop 2022 (Version 23.0.1)Product Key Full Free License Key 64 Bits {{ upDated }} 2023

## **Adobe Photoshop Features**

- *Shadow* New Shadow options include below, up and above. Apply the new Adjustment Layer Shadow and highlight settings to get precise control over the look of shadows. **Adobe Photoshop Features**
- Colors See all of your Photoshop color palettes, use the new Color Browser to quickly go between collections, and convert color spaces in the Finder. Recent updates to Photoshop include improved performance with hardware features such as F-series solid-state drives. More information on the new Catalyst fine-tuning tool for the user interface can be found here. With its deep catalog of brushes, colors, and other customizations, Photoshop is one of the world's most powerful creative tools. Elements narrows the gap between consumer and prosumer levels by adding several features, including the ability to create sophisticated composites and select the layer to spot edits. Other powerful features include: With a new feature called Content Aware Fill, Photoshop Elements users are able to use the software's Natural-Looking Fill to perfectly match the content of an image no matter what it contains, such as poor-quality copies of pictures, photos with rainy days, or improperly exposed images. The feature combines a variety of technologies, including machine learning, to find and remove the differences in the image and fill them with a perfect Photoshop-style aesthetic.

adobe photoshop 2020 download gratis download adobe photoshop cs6 gratis download aplikasi photoshop gratis download adobe photoshop cs3 gratis download adobe photoshop cs6 portable gratis download adobe photoshop gratis windows 10 cara download adobe photoshop gratis download action photoshop gratis download adobe photoshop gratis full version download photoshop gratis bagas31

For decades, Photoshop has been the tool of choice for people who need to edit, enhance and craft images for business and personal use. Photographers, designers, marketers and others have relied on Photoshop to bring a huge range of images to life. Photoshop can edit images in any format, including TIFF, JPEG, GIF, and PNG. It can handle all kinds of media, including video, audio, and PDF files. It can open, edit, and save all of these file types. You can also add and remove layers, crop image, edit images, color and tonemapping, retouch, and much more. It is popular because of its ability to automate. Adobe Photoshop is undoubtedly one of the most popular and trusted software to edit photographs and graphic images. Photoshop CC 2015 is the most upgraded version of Photoshop and it contained the utmost and most upgraded features. Adobe Photoshop CC Retina features are some of the most useful and exciting features that made it world-class compared to other famous programs. One of the biggest advantages of Adobe Photoshop is its feature set. There are a lot of tools that enable the user to edit images in a variety of ways. If we look at the recent trend, the software is getting updated and upgraded more frequently than any other tools. Adobe Photoshop is the fundamental and industry-unmatched tool to edit photos and graphic images which enable the artists to do so in a much better way. It contains a wide variety of features including various filters, brushes, and drawing tools such as pen tool etc.

In the new Web-based experience, users can open multiple browser windows and views simultaneously, use filters in multiple windows, and apply filters to multiple images at once. Additionally, Adobe Sensei AI (artificial intelligence) technologies help to detect objects and provide sophisticated retouching capabilities. With improved image corrections, users can use over 200 support tools for diagnostic and creative tasks including editing colors, removing specks of dust, recovering damaged or lost data pixels, adding levels to gamma-compressed images, and more. You can easily create your own presets — save 3D scans, light rays, and more — then save them to your camera's memory card as a preset bundle. (Scans are just brush strokes that capture a high definition, 3D reflection.) The presets are organized into four categories: Lighting, Materials, Scenes, and Post-processing. Lighting is best for setting up your photo and Materials is for sculpting materials after the fact. Presets will record the parameters you've set, making it easy to change your settings and go back to where you were. Another new feature of Photoshop is the ease of creating artboards. Artboards are boxes you can easily resize, move, and move into various grids. One of the features Photoshop's 4K monitors had lacked was the ability to easily import grayscale artboards into your main document. Artboards help you create designs with unlimited space, while being organized and neat in the process. You can create artboards that span the full length of your 4K monitor - the artboards are their own pixels wide and tall, and they span the width and length of your screen. In previous versions, if you wanted to import an artboard into your main document, you needed to first open up the artboard in a separate file and resize it to fit your main document.

https://jemi.so/3coluMhygni/posts/ZM5TV6wHTICHiHmP9LqZhttps://jemi.so/7imrahaeyu/posts/BDjyDmPMzW1pFK9uu42jhttps://jemi.so/7missraAlensu/posts/Odhue1me7jXZOSPLb2wihttps://jemi.so/3coluMhygni/posts/Yxpb45i1Y2nhC2CyLcqehttps://jemi.so/3coluMhygni/posts/R8LmUJy2WPFfX0tZ35YR

Looking to make the most of video editing? Whether you're looking to capture a video right before or after your day in the studio, or whether you're looking to produce it yourself, this book will walk you through the best practices as you learn to work with motion graphics and video editing tools like Adobe After Effects and Adobe Premiere Pro. **How to outsource for high-end video:** When a client wants to go for that special video project, you're not always in a strong position to make the project happen. Learn how to collaborate with the right people to shoot and edit professional-level video. **How to work with exciting new media tools:** While video and sound editing is a vast topic in itself, the rest of this article's tips will help you master the hardware and software tools you need to be successful in your next video project. In addition to the standard Adobe Photoshop, your license gives you access to a new set of creative features such as:

- Layer Comps and Enhanced Layer Comps
- Levels and Curves
- Gradient Mesh and Paint Bucket
- Filldraw
- Phong and Triplanar
- Customizable Brush
- Transform and Warp Tools
- Layer Comps and Enhanced Layer Comps
- Paint and Paint Bucket
- Sketch Pad Tool
- Add and Brush>Strokes
- Spot Healing Brush

- Color Splash
- Gradient Mesh and Paint Bucket
- Line"/>
- Adjustment Bottles
- Curves and Levels
- Blur and Sharpen
- Other New and Improved Features

With a host of Add-Ons, Photoshop alone is a good fit for professional or commercial use, and there's plenty to keep photographers excited. And if you're a designer or artist in need of a powerful imageediting tool, but on a budget that doesn't include \$10,000 or more for a copy of Adobe Photoshop, then Elements may be the answer. Unlike its more robust big brother, Elements doesn't always work with certain Adobe CS software and Photoshop plugins, but it's still a great companion app to its pro brother or the desktop version of Adobe Photoshop. Adobe Photoshop CC 2018 is same with previous version of Photoshop. It is not compatible with any older version of Adobe Photoshop. Is it necessary to upgrade from Photoshop or any versions? No, it is not necessary. You can use your Photoshop CC 2018 on any computer without any problem. Some Adobe Photoshop features are removed, but you may find some new useful features. Some features should not be missed in Adobe Photoshop. If you are a designer or artist, you have to have some Photoshop features, such as face detection, brush settings, paintbrush and pen tools, vector tools and etc. If you have no idea what Photoshop features are, some of us can show you. Once you upgrade to Photoshop CC 2018, you can use vector shape tools, tables, masks, adjustment layers, paintbrushes and etc which you already used on Lightroom, Adobe Photoshop CC or Adobe Camera Raw. So, you can get a nice feeling at first, and then you can try to use doing your own job.